## **EN SERKEM Success Story**

Einführung einer SAP Fiori-Anwendung zur Realisierung einer effizienten, digitalen Inventur

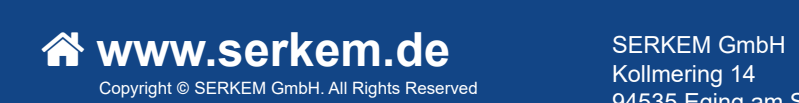

Kollmering 14 94535 Eging am See

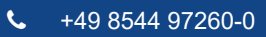

info@serkem.de

**Funktionen** Parken und Löschen von Inventurbelegen.

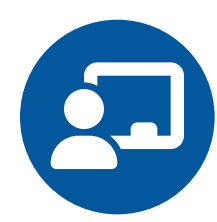

**Anzeige & UI** Alle relevanten Informationen auf einen Blick.

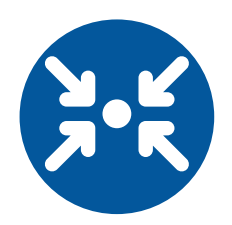

**Toleranzen**

Berücksichtigung von Toleranzgrenzen bei der Buchung.

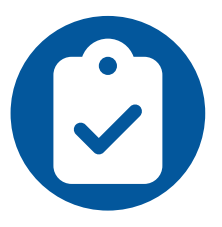

**Berechtigungen** Einheitliches Berechtigungsprinzip.

#### **Offene Belege**

Anzeige aller offenen/eigenen Belege.

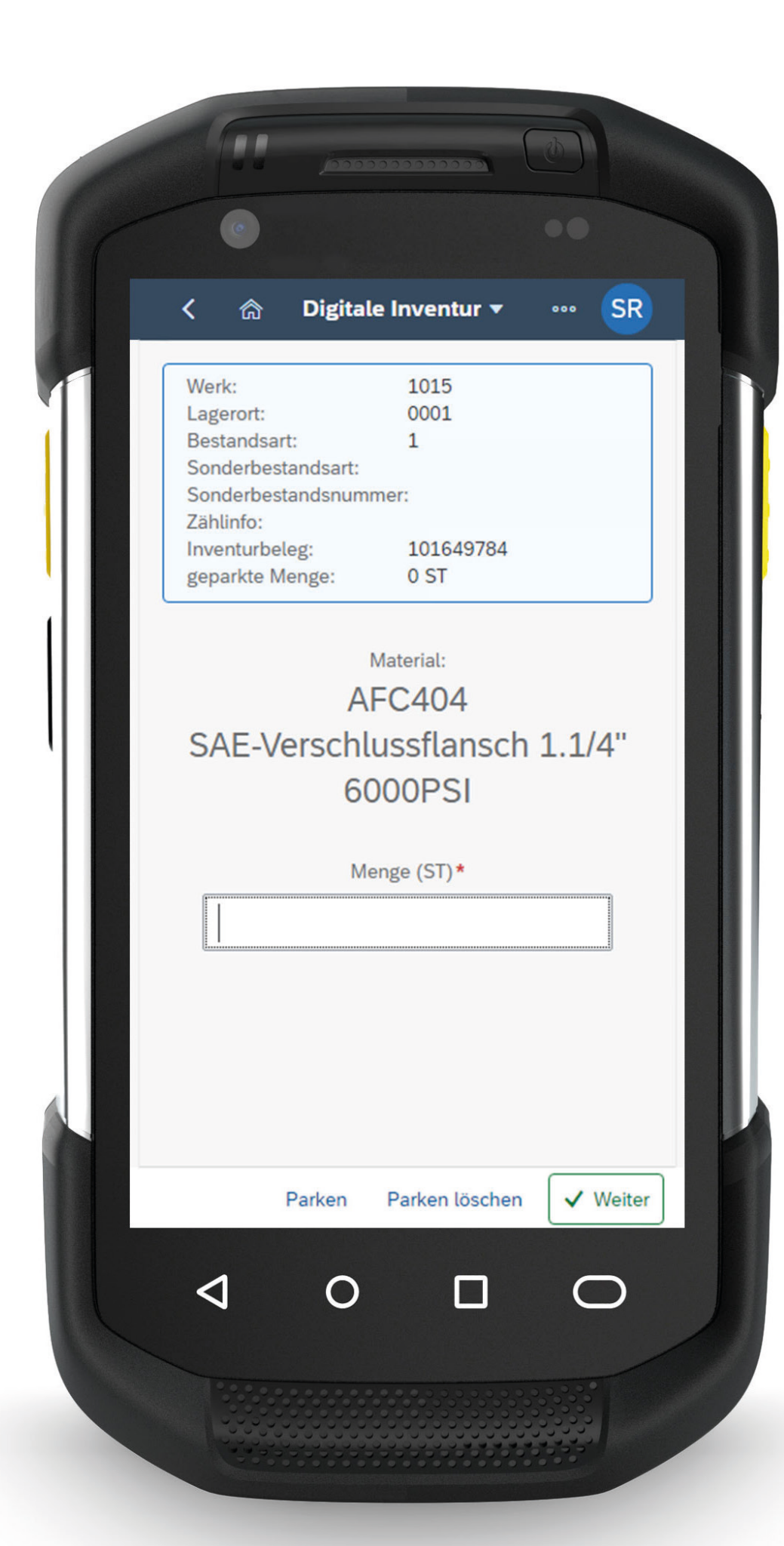

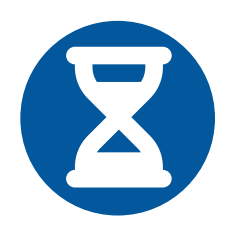

#### **Inventurbeleg**

# **SAP BTP** Implementierung der App in der SAP BTP. **SAP Standard** Alle Abläufe folgen dem SAP Standard Belegfluss.

Durch Scannen der Materialnummer wird ein Inventurbeleg angelegt.

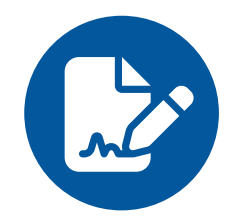

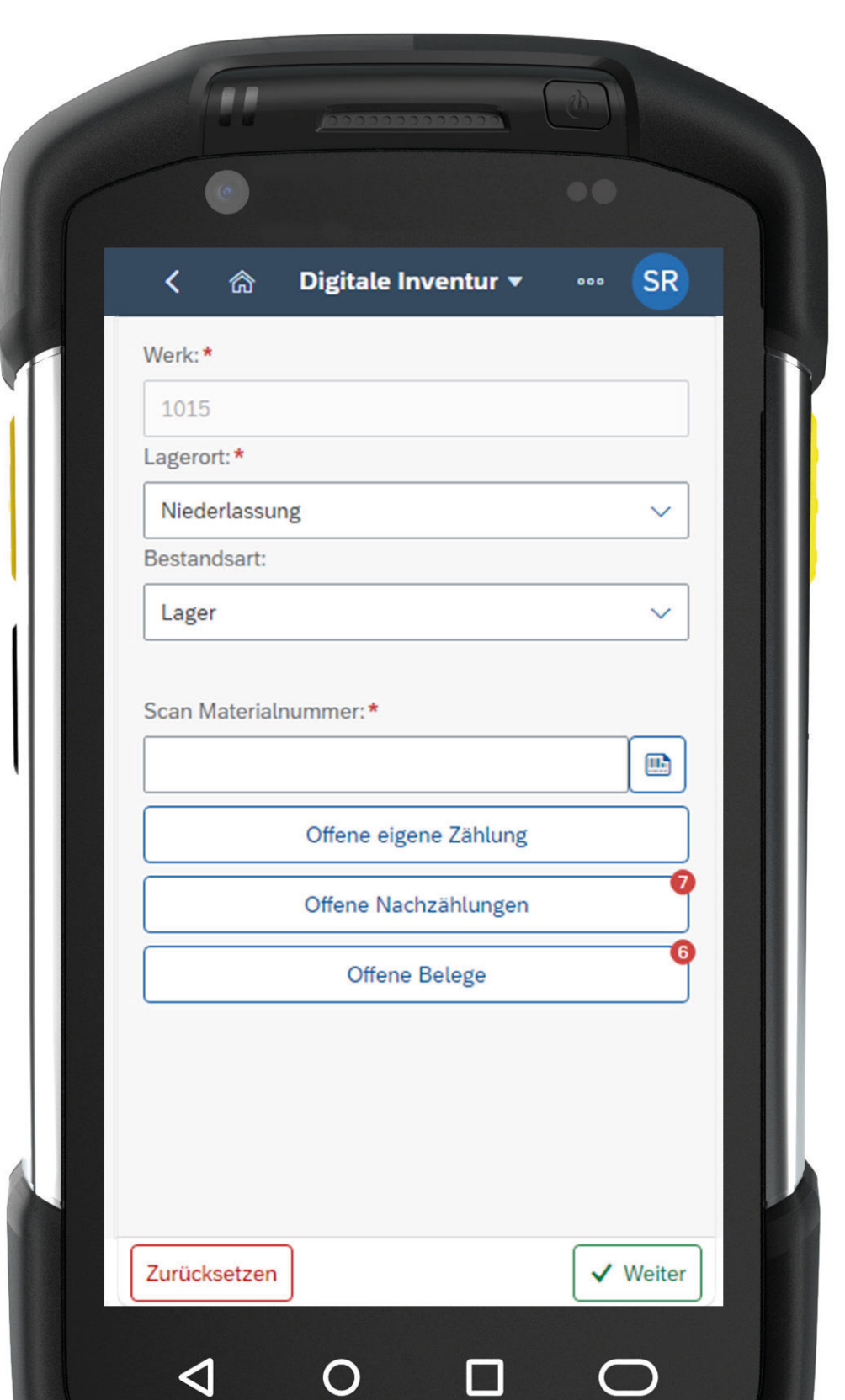

### **HANSA/FLEX**